ジャパンナレッジ

## 学外(学認)からの利用について

**[ジャパンナレッジ](http://japanknowledge.com/library/)はこちらから**

## Japan Knowledge Lib

## コンテンツ | 使い方/サポート | Eng

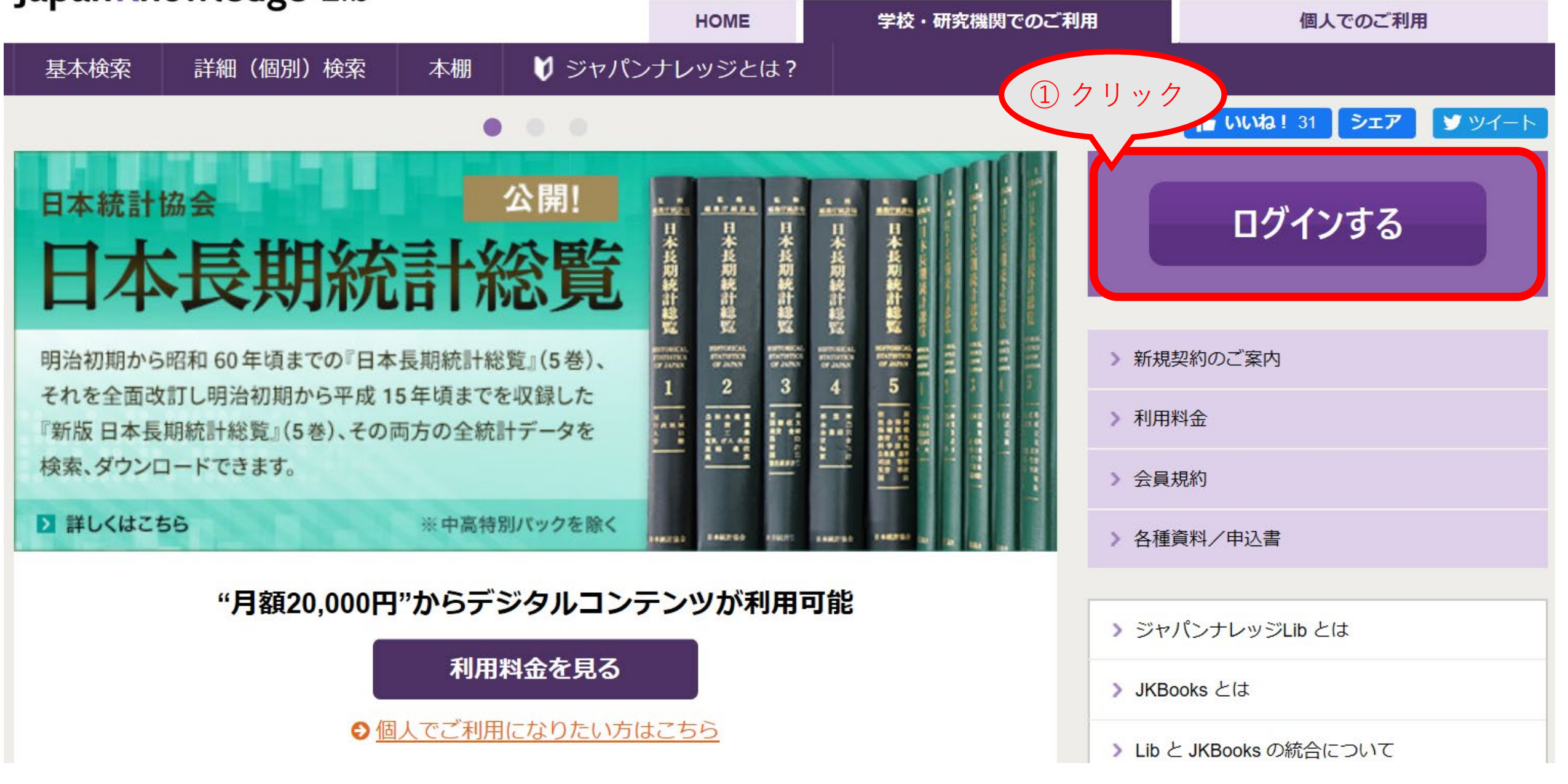

## ジャパンナレッジ ログイン

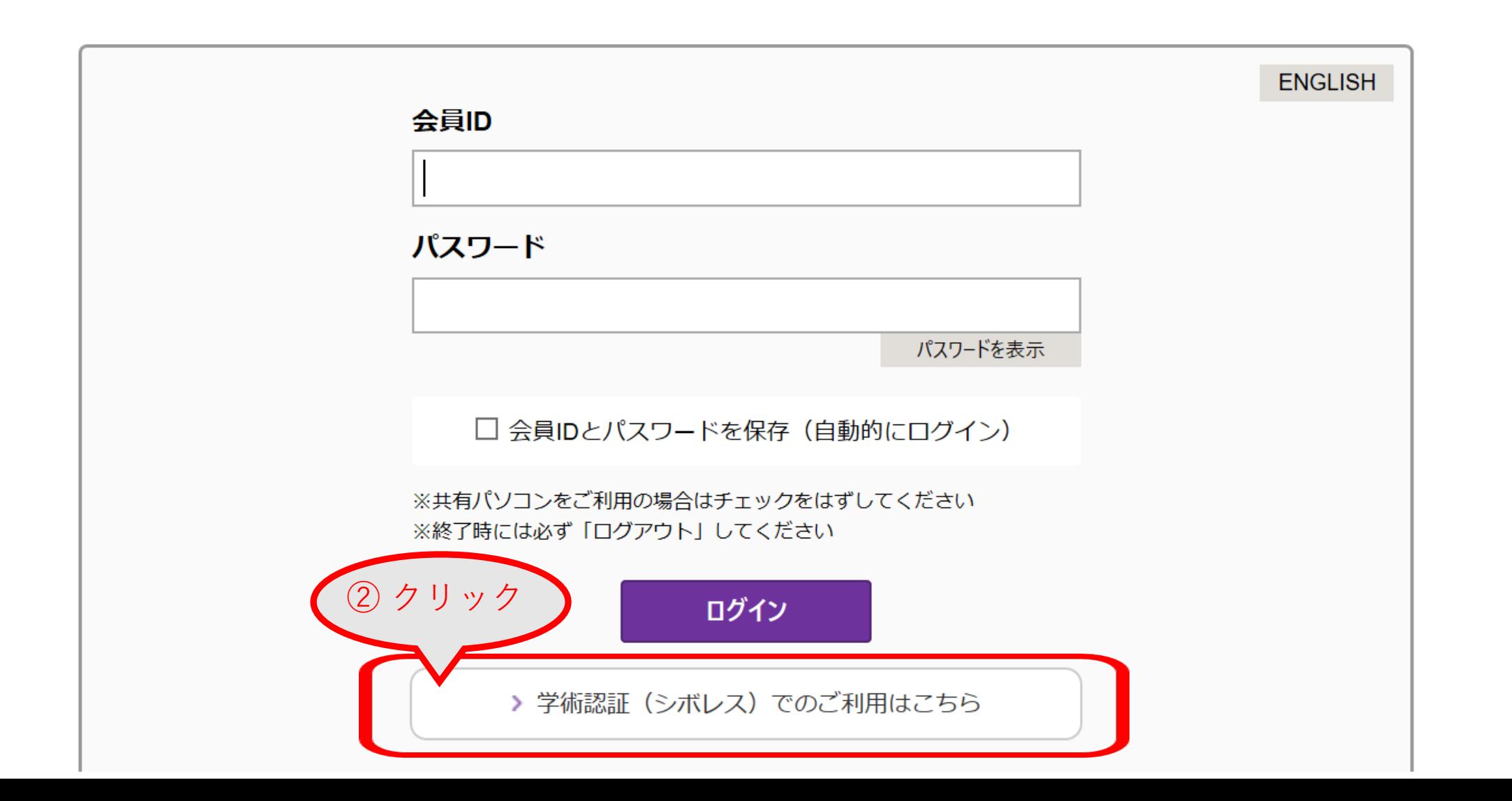

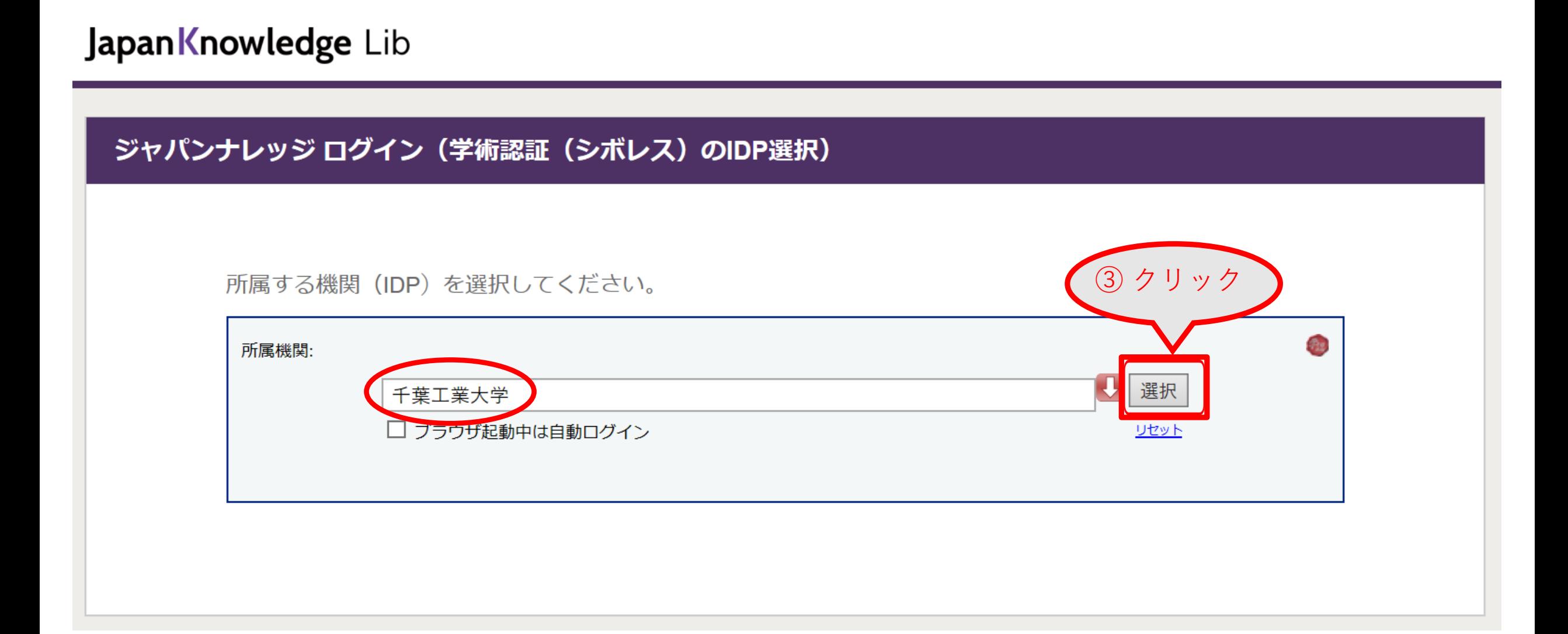

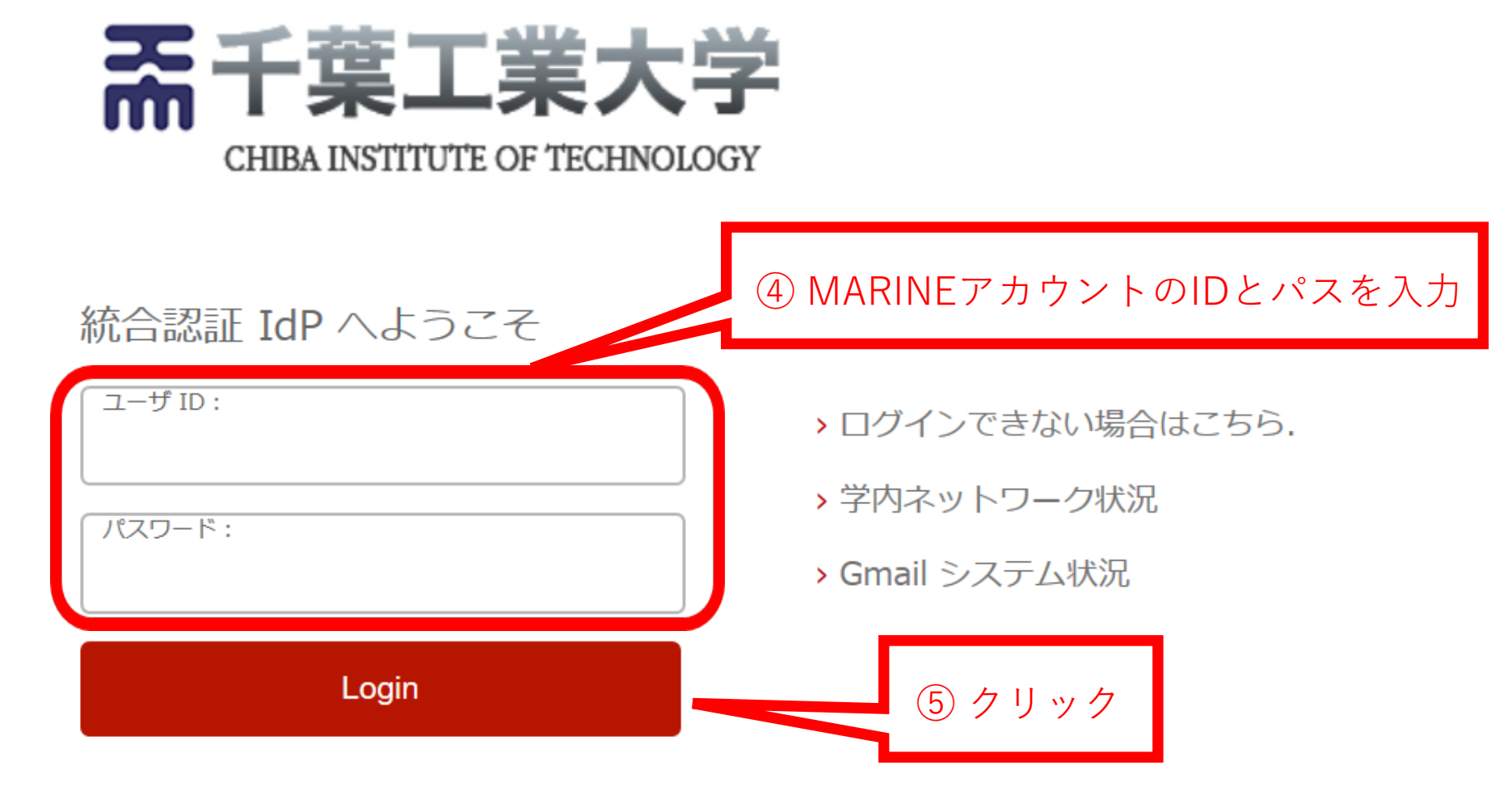

MARINE アカウントのユーザ ID とパスワードを 入力してログインします